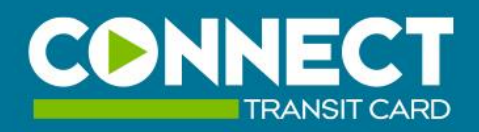

The Easy Way to Pay

**ConnectTransitCard.com** or call 321-BUSS

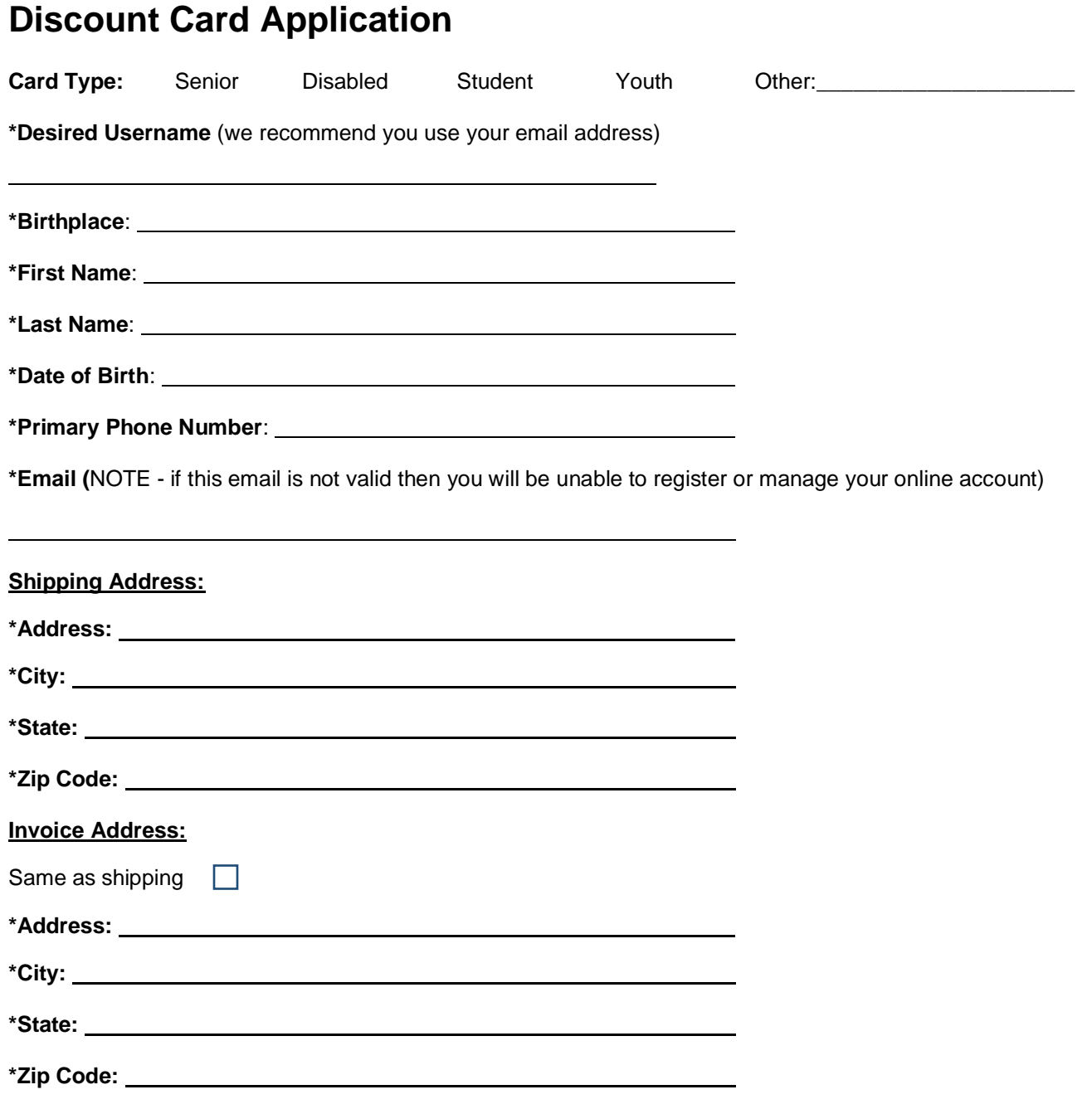

## **TURN OVER AND COMPLETE THE BACK OF THIS FORM**

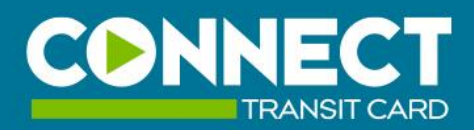

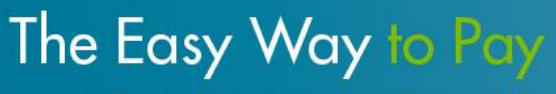

**ConnectTransitCard.com** or call 321-BUSS

Please circle **TWO** of the security questions below and place **BRIEF** answers in the spaces provided below:

- 1. What was the name of your elementary/primary school?
- 2. What is your youngest brother's birthday? (01/15/1995)
- 3. Where does your nearesty sibling live?
- 4. What was the last name of your third grade teacher?
- 5. What was the name of the boy or girl you first kissed?
- 6. In what city or town did your mother and father meet?
- 7. What was the name of your first stuffed animal?
- 8. What is your oldest cousins first and last name?
- 9. What was your childhood phone number including area code including area code? (000-000-0000)
- 10. What school did you attend in sixth grade?
- 11. What is your oldest sibling's middle name?
- 12. What is your oldest sibling's birthday month and year? (ex. January 1965)
- 13. What is the middle name of your youngest child?
- 14. What street did you live on in third grade?
- 15. What is the name of your favorite childhood friend?
- 16. In what city did you meet your spouse/significant other?
- 17. What was your childhood nickname?
- 18. In what city or town was your first job?
- 19. What is your maternal grandmother's maiden name?

Answer #1:

Answer #2:

## **Next Steps**

The customer service representative will input your information into the Connect Card system and create your discount card which includes your picture.

## **I have my Discount Card, now what?**

Your online account is now set-up; the email you listed will receive an automatic reply containing your username with a tempoprary password, we recommend you sign-in and change your password. To manage your account and load fare onto your Connect Card, please visit **ConnectTransitCard.com**.